#### УДК 681.5.013; 004.94

### **Славко О.Г., Гученко М.І.,** д-р техн. наук

# **ПОРІВНЯЛЬНИЙ АНАЛІЗ СИНТЕЗУ ЛОКАЛЬНОЇ МОДЕЛІ КЕРОВАНОГО ПРОЦЕСУ ЗАСОБАМИ MATHCAD ТА MATLAB / SIMULINK**

#### **Кременчуцький державний університет ім. М. Остроградського**

*Розглянуто алгоритм синтезу локальної моделі керованого процесу для лінійного об'єкта керування при малій апріорній інформації про керований процес. Виконано порівняльний аналіз синтезу локальної моделі керованого процесу в пакетах MathCAD та MATLAB / Simulink з метою визначення оптимальних програмних засобів її синтезу для подальшого аналізу області допустимих значень параметрів системи керування на основі локальної моделі керованого процесу*

#### *Вступ*

Зазвичай дослідження систем оптимального керування при малій апріорній інформації про керований процес в реальному часі починається з побудови математичної моделі керованого об'єкта. Існуючі класичні методи побудови таких моделей потребують значного часу й обчислювальних потужностей і в умовах невизначеності мають достатньо велику похибку [1 - 3].

В роботах [4, 5] показано можливість стабілізації об'єкта керування методом, основна ідея якого, на відміну від класичних методів, полягає в синтезі керуючого сигналу без використання явної математичної моделі об'єкта керування. Метод дозволяє в реальному часі синтезувати локальну модель керованого процесу (ЛМКП), що є еквівалентом сигналу невідомого зовнішнього збурення, яке діє на об'єкт керування, в умовах малої апріорної інформації про керований процес.

Відомо, що вибір програмного середовища для реалізації алгоритму керування є критичним. З одного боку, програмні засоби спрощують розробку за рахунок використання стандартних бібліотек, пришвидшують міжплатформену інтеграцію, але, з іншого боку, можуть знижувати ефективність самого алгоритму керування за рахунок своєї універсальності. Тому виникає задача аналізу засобів реалізації алгоритму з метою визначення оптимального програмного середовища для

реалізації та функціонування алгоритму синтезу ЛМКП.

Метою роботи є порівняльний аналіз алгоритму синтезу локальної моделі керованого процесу при малій апріорній інформації про керований процес в пакетах *MathCAD* та *MATLAB / Simulink*.

# *Опис алгоритму синтезу локальної моделі керованого процесу*

Нехай розглядається система керування з лінійним об'єктом [5]:

$$
y(t) = A \cdot f(t) + B \cdot u(t), \qquad (1)
$$

де *t* – час (с), *u(t)* – керуючий сигнал регулятора, *f(t)* – сигнал зовнішнього збурення, *A* – коефіцієнт підсилення сигналу зовнішнього збурення, *B* – коефіцієнт підсилення керуючого сигналу.

Зовнішнє збурення для даної системи є гармонічним сигналом:

$$
f(t) = A_1 \cdot \sin(\omega \cdot t + \varphi) + A_0,
$$

де *t* – час (с), *A*<sup>1</sup> – амплітуда, *ω* – кутова частота,  $\varphi$  – фазовий зсув,  $A_0$  – амплітудний зсув.

Розглянемо перший етап запропонованого в [4, 5] алгоритму стабілізації для лінійного об'єкта керування.

Hexай  $t_i = i \cdot \Delta t$  – час моделювання, де  $i \in [0, N]$  – порядковий номер часових відліків синтезу ЛМКП,  $\Delta t$  – інтервал дискретизації, *N* – кількість часових відліків синтезу ЛМКП  $(N = (d_1, d_2, d_3))$ ,

 $d_j = 1.10^j, 2.10^j, ..., 10.10^j, \text{ are } j = 1, 2, 3$ . Нехай коефіцієнти підсилення *A* = *B* = 3 та параметри зовнішнього збурення  $A_1 = 1, \omega = \pi/2, \varphi = 0, A_0 = 0.$ 

Алгоритм синтез ЛМКП наступний:

1. Для  $\forall t \in [0, t_1]$  отримується некерована реакція об'єкта керування  $(u(t) = 0)$  та прогнозується на інтервал  $[t_{1}, t_{2}].$ 

2. Для  $\forall t \in (t_1, t_2]$  вводиться пробне керування *u(t)* (наприклад, рівне прогнозованій некерованій реакції об'єкта керування), після чого отримується поточна керована реакція об'єкта та обчислюється оцінка коефіцієнта підсилення *K* керованого об'єкта як різниця між керованою та прогнозованою некерованою реакцією.

3. Для  $\forall t \in (t_2, t_3]$  формується керуючий вплив як відношення прогнозованої некерованої реакції об'єкта до обчисленого коефіцієнта підсилення *K* (отримане значення є першим значенням ЛМКП) та отримується поточна керована реакція об'єкта на сформований керуючий сигнал та невідоме зовнішнє збурення.

4. Для  $\forall t_i$ ,  $i = 4, 6, 8, ...$  вводиться керуючий вплив, сформований на кроці *(i – 1)*, та отримується поточне значення керованої реакції об'єкта керування.

5. Для *<sup>i</sup> t* , *i* = 5, 7, 9, ... прогнозується некерована реакція об'єкта та обчислюється оцінка коефіцієнта підсилення *K* керованого об'єкта аналогічно п. 2.

Процес створення локальної моделі завершується при отриманні необхідної кількості точок *N*.

# *Програмна реалізація алгоритму синтезу ЛМКП*

На рис. 1 наведено програмний код алгоритму синтезу ЛМКП в пакеті *MathCAD*.

В роботі [5] в пакеті *Simulink* вперше створено імітаційну модель системи керування з регулятором, який формує керуючий сигнал на основі ЛМКП. Регулятор складається з наступних блоків:

1. *Блок синтезу локальної моделі* 

*керованого процесу* – блок, що формує керуючий сигнал як еквівалент невідомого зовнішнього збурення за наведеним алгоритмом на інтервалі  $t_i = i \cdot \Delta t$ ,  $i = 0...N-1$ . При функціонуванні блоку отримується *N* значень ЛМКП, що при  $t_i = N \cdot \Delta t$  передаються до наступного блоку.

$$
U := \begin{cases} \n\text{for } i \in 0..n \\ \n\text{if } i = 0 \vee i = 1 \\ \n\begin{cases} \n\begin{cases} \n\begin{matrix} \n\begin{matrix} \n\begin{matrix} \n\end{{cases} \n\end{cases} \n\end{cases} \n\end{cases} \n\end{cases} \n\end{cases} \n\end{cases} \n\end{cases} \n\end{cases} \n\end{cases} \n\begin{cases} \n\
$$

Рис. 1. Синтез ЛМКП засобами *MathCAD*

1. *Блок синтезу локальної моделі керованого процесу* – блок, що формує керуючий сигнал як еквівалент невідомого зовнішнього збурення, за наведеним алгоритмом на інтервалі *ti=i∙Δt, i*=0...*N*-1. При функціонуванні блоку отримується *N* значень ЛМКП, що при  $t_i = N \cdot \Delta t$  передаються до наступного блоку.

2. *Блок апроксимації еквіваленту зовнішнього збурення* – блок, що апроксимує створену локальну модель гармонічною

залежністю, параметри якої знаходяться методом найменших квадратів (МНК).

3. *Блок формування сигналу керування* – блок, що виконує екстраполяцію й інвертування апроксимованого еквіваленту сигналу зовнішнього збурення.

4. Оскільки в реалізованій імітаційній моделі сигнали передаються між функціональними блоками, то існує час затримки проходження сигналів між цими блоками. З урахуванням цього в роботі [5] алгоритм синтезу ЛМКП було модифіковано для можливості реалізації імітаційної моделі системи керування на основі локальної моделі в пакеті *Simulink*.

Синтез ЛМКП в *MATLAB / Simulink* виконується за алгоритмом, блок-схему якого наведено на рис. 2, де *y* – вихідна реакція об'єкта керування, *u* – сигнал керування, *y<sup>c</sup>* – контрольована реакція об'єкта керування, *yup* – прогнозована неконтрольована реакція об'єкта, *ycp* – прогнозована контрольована реакція об'єкта.

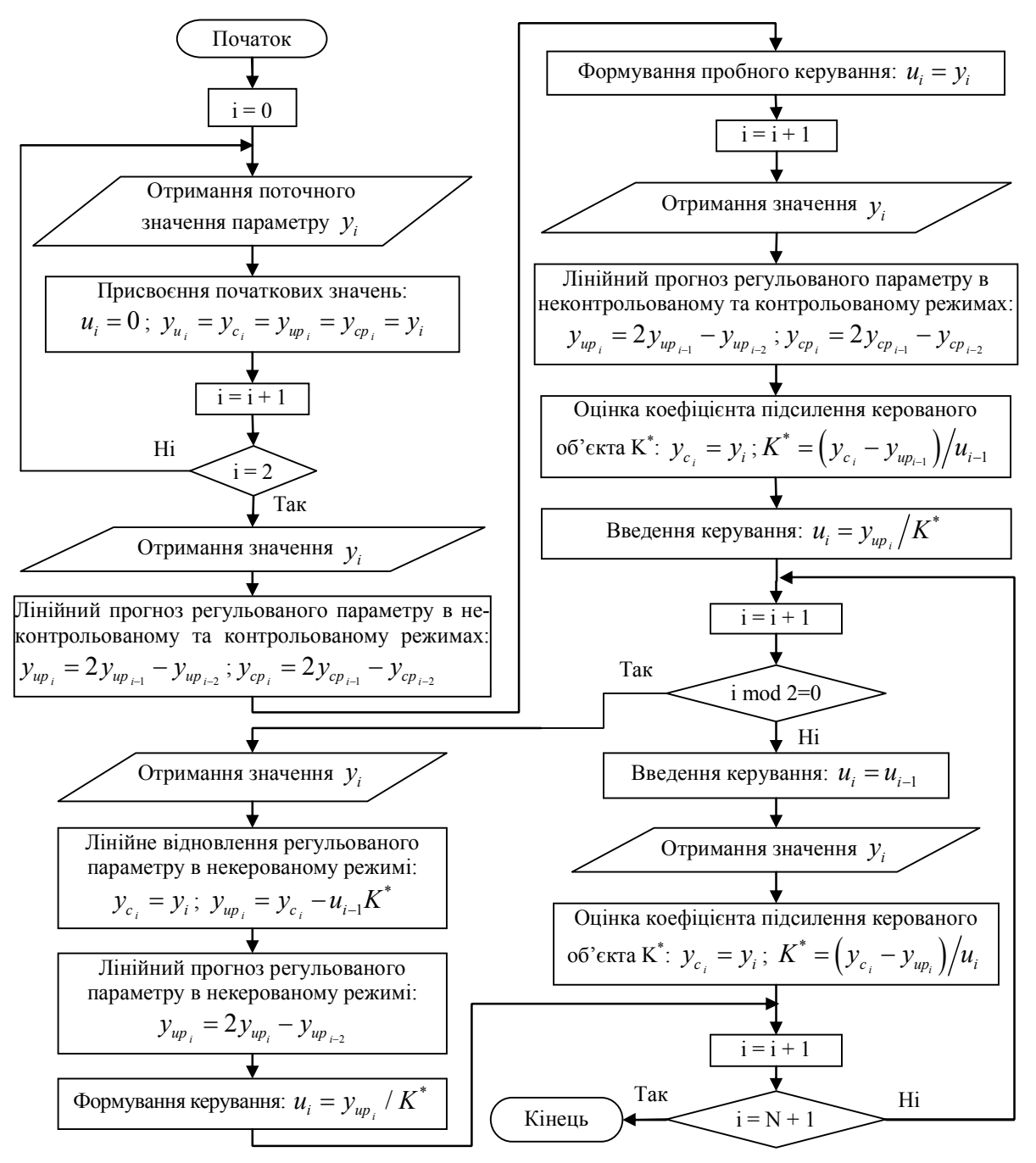

Рис. 2. Блок-схема алгоритму синтезу ЛМКП в *MATLAB / Simulink*

На рис. 3 наведено результати синтезу еквіваленту сигналу невідомого зовнішнього збурення, що діє на об'єкт керування, описаного рівнянням (1), для зазначених вище коефіцієнтів підсилення та параметрів зовнішнього збурення при  $t = 0.1(c)$ ,  $\Delta t = 0.01$  (c),  $i = t/\Delta t$ .

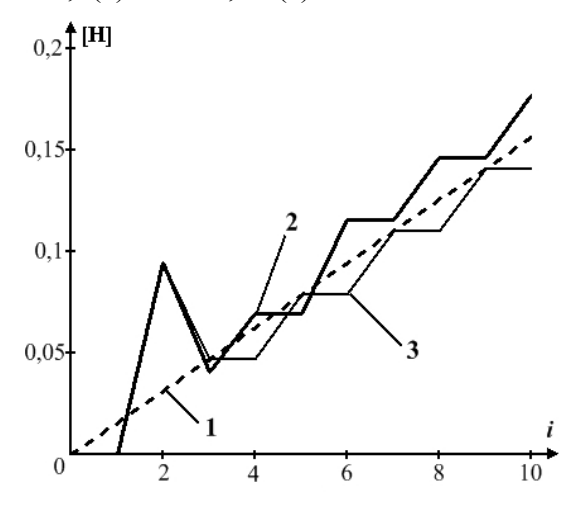

Рис. 3. Приклад синтезу ЛМКП: 1 – зовнішнє збурення *f(t)*; сигнал керування *u(t)*; 2 – *MATLAB / Simulink*; 3 – *MathCAD*

#### *Аналіз нормованої середньої відносної похибки*

Для створеної ЛМКП проаналізуємо нормовану середню відносну похибку *P*, що обчислюється за формулою:

$$
P = \sum_{i=0}^{N-1} \left| \frac{u(t_i) - f(t_i)}{f(t_i)} \right| \cdot \frac{100\%}{N},
$$

де *N* – кількість часових відліків створення ЛМКП, *u(t)* – сигнал керування, *f(t)* – сигнал зовнішнього збурення.

Як видно з рис. 3 в момент часу *t<sup>2</sup>* спостерігається суттєве відхилення значення синтезованої моделі, що викликано введенням пробного керування. Отже, при аналіз перші три значення локальної моделі можна не враховувати.

В табл. 1 наведено значення нормованої середньої відносної похибки *P* для створеної локальної моделі керованого процесу в пакеті *MatLAB / Simulink* (*PML*) та *MathCAD* (*PMC*) при різних значеннях кількості точок еквіваленту сигналу зовнішнього збурення для наведених вище параметрів об'єкта керування та зовнішнього збурення:

*Таблиця 1*. Нормована середня похибка *P*

| N   | $P_{ML}$ , % | $P_{MC}$ , % | N     | $P_{ML}$ , % | $P_{MC}$ , % |
|-----|--------------|--------------|-------|--------------|--------------|
| 10  | 8,503        | 5,408        | 600   | 6,899        | 1,953        |
| 20  | 7,285        | 4,543        | 700   | 7,754        | 1,966        |
| 30  | 6,046        | 3,702        | 800   | 7,287        | 1,975        |
| 40  | 5,2          | 3,113        | 900   | 6,972        | 1,983        |
| 50  | 4,606        | 2,682        | 1000  | 7,114        | 1,988        |
| 60  | 4,172        | 2,352        | 2000  | 7,3775       | 2,0139       |
| 70  | 3,847        | 2,088        | 3000  | 7,3298       | 2,0226       |
| 80  | 3,598        | 1,871        | 4000  | 7,4076       | 2,0269       |
| 90  | 3,407        | 1,686        | 5000  | 7,3729       | 2,0296       |
| 100 | 3,261        | 1,525        | 6000  | 7,4176       | 2,0313       |
| 200 | 5,826        | 1,78         | 7000  | 7,3914       | 2,0325       |
| 300 | 8,174        | 1,868        | 8000  | 7,4226       | 2,0335       |
| 400 | 7,137        | 1,909        | 9000  | 7,4017       | 2,0341       |
| 500 | 6,599        | 1,937        | 10000 | 7,4257       | 2,0347       |

На рис. 4 наведено залежності значень нормованої середньої відносної похибки *P* від кількості точок *N* локальної моделі керованого процесу при наведених вище коефіцієнтах підсилення та параметрах зовнішнього збурення. Вісь абсцис логарифмічно масштабована.

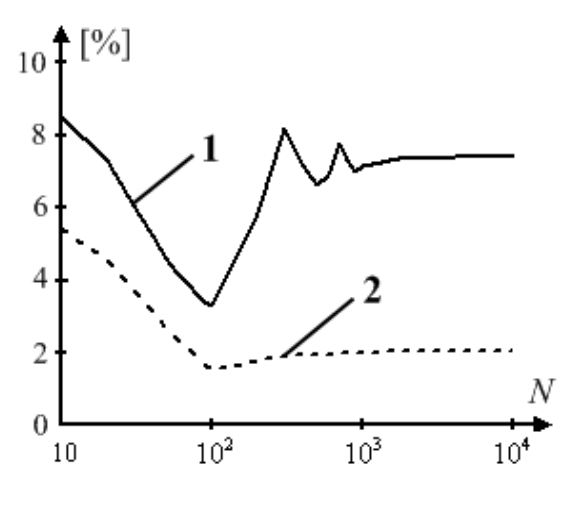

Рис. 4. Похибка *P* в пакеті: 1 – *MATLAB / Simulink*; 2 – *MathCAD*

Оскільки значення кількості точок локальної моделі керованого процесу мають нерівномірний крок дискретизації, то побудувати адекватну апроксимуючу залежність неможливо. Виконаємо апроксимацію на трьох ділянках з однаковим інтервалом дискретизації (рис. 5).

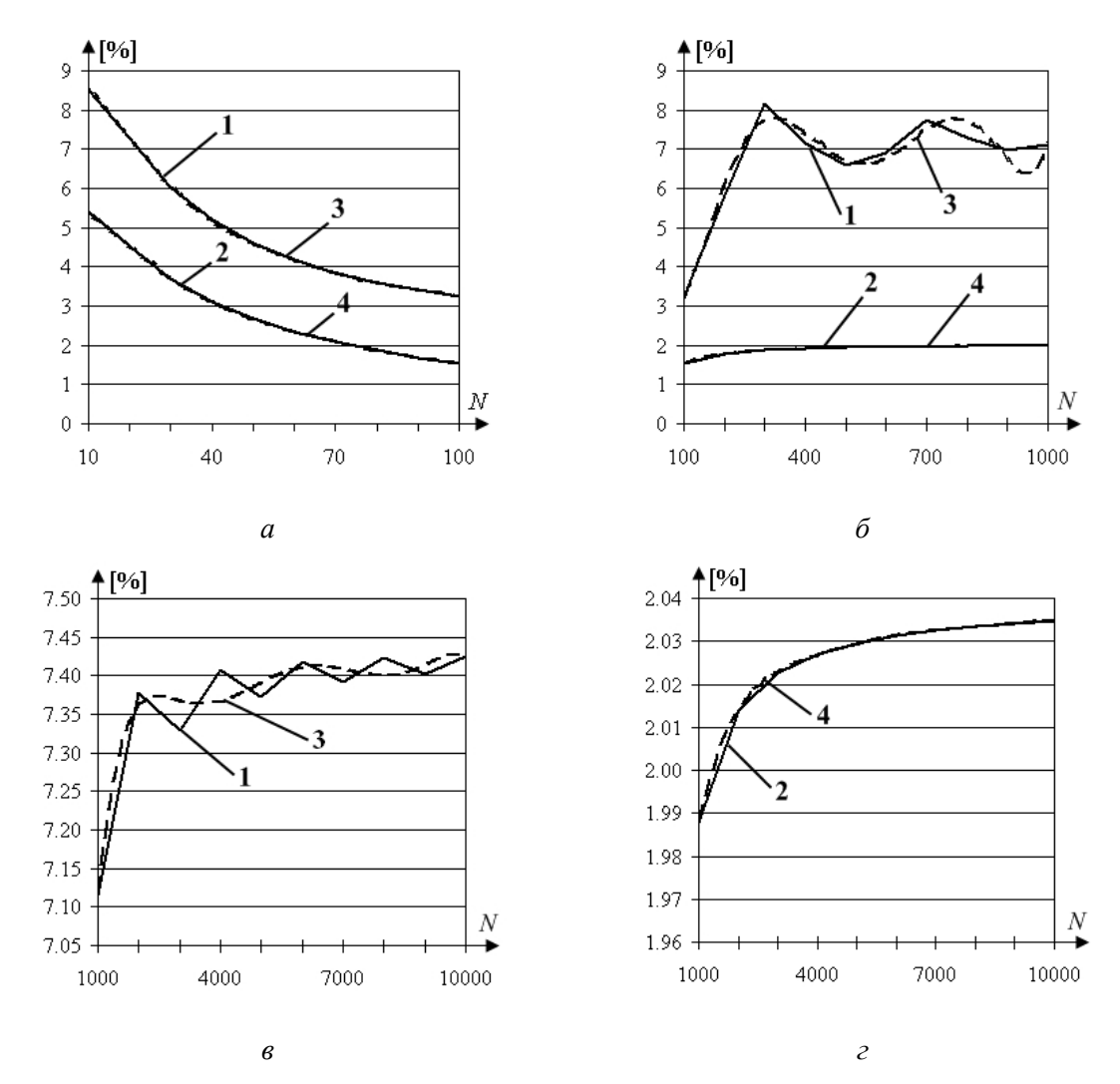

Рис. 5. Похибка *P* для ЛМКП в пакеті: 1 – *MATLAB / Simulink*; 2 – *MathCAD*; 3, 4 – відповідні апроксимуючі залежності; діапазон *N*: *а*) *j* = 1; *б*) *j* = 2; *в*) *j* = 3; *г*) *j* = 3

Апроксимуючі залежності для похибки *P* синтезу ЛМКП в пакетах *MATLAB / Simulink* (*PML*) та *MathCAD* (*PMC*), що були знайдені за МНК, для зазначених вище параметрів зовнішнього збурення й об'єкта керування наведено в табл. 2, де *R 2* – квадрат коефіцієнту детермінації.

Було обчислено середнє арифметичне значення похибки *P* синтезу ЛМКП в *MATLAB / Simulink* (*AVG\_PML* = 6,437) та *MathCAD* (*AVG\_PMC* = 2,307) та знайдено їх відношення, яке показало, що середня похибка в *MATLAB / Simulink* перевищує середню похибку в *MathCAD* в 2,791 рази.

*Таблиця 2*. Апроксимуючі залежності нормованої середньої відносної похибки *P* 

|  | Пa-<br>кет | Апроксимуючі<br>залежності                                                                                                    | $\mathbf{R}^2$ |
|--|------------|----------------------------------------------------------------------------------------------------|----------------|
|  | $P_{ML}$   | $y=-0,0001 \cdot x^6+0,0045 \cdot x^5$<br>$-0.0641 \cdot x^4 + 0.4398 \cdot x^3 -$<br>$-1,3953 \times x^2+0,705 \times x+$<br>8,8151           |                |
|  | $P_{MC}$   | $y=-7.10^{-5} \cdot x^{6}+0.0026 \cdot x^{5}$<br>$-0.0368 \times x^4 + 0.2499 \times x^3 -$<br>$-0,7674 \cdot x^2 + 0,1559 \cdot x +$<br>5,805 |                |

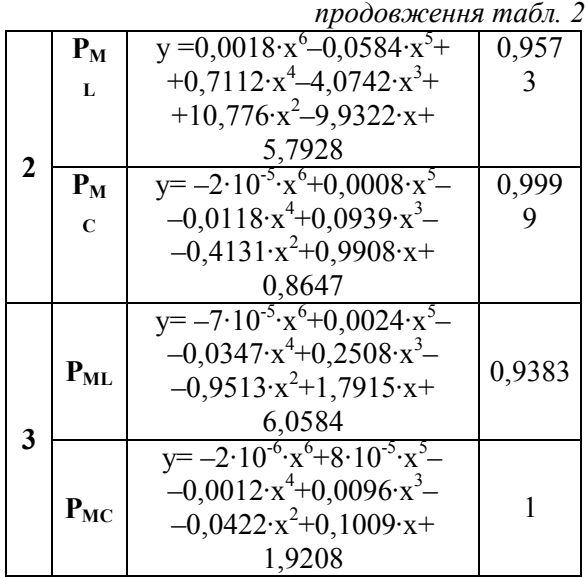

# *Аналіз часу створення локальної моделі керованого процесу*

Фіксувався час функціонування блоку в *MATLAB / Simulink* та час виконання програми в *MathCAD*, які синтезували еквівалент сигналу зовнішнього збурення за алгоритмом, наведеним вище.

В табл. 3 наведено значення часу *T* синтезу ЛМКП в пакеті *MathCAD* (*TMC*) та *MATLAB / Simulink* (*TML*) для зазначених вище параметрів зовнішнього збурення та об'єкта керування:

*Таблиця 3*. Час *T* синтезу ЛМКП

| N   | $T_{ML}$ , c | Т <sub>мс</sub> , с | N     | $T_{ML}$ , c | $T_{MC}$ , c |
|-----|--------------|---------------------|-------|--------------|--------------|
| 10  | 0,04688      | 0,266               | 600   | 0,45313      | 0,406        |
| 20  | 0,04688      | 0,313               | 700   | 0,53125      | 0,391        |
| 30  | 0,0625       | 0,313               | 800   | 0,6094       | 0,407        |
| 40  | 0,0625       | 0,281               | 900   | 0,6719       | 0,391        |
| 50  | 0,0625       | 0,313               | 1000  | 0,73438      | 0,39         |
| 60  | 0,0625       | 0,281               | 2000  | 1,48438      | 0,406        |
| 70  | 0,07813      | 0,266               | 3000  | 2,2031       | 0,453        |
| 80  | 0,07813      | 0,313               | 4000  | 2,8906       | 0,437        |
| 90  | 0,10938      | 0,313               | 5000  | 3,5781       | 0,453        |
| 100 | 0,09375      | 0,265               | 6000  | 4,3281       | 0,453        |
| 200 | 0,1875       | 0,313               | 7000  | 5,10938      | 0,469        |
| 300 | 0,25         | 0,407               | 8000  | 5,7031       | 0,438        |
| 400 | 0,3125       | 0,375               | 9000  | 6,5156       | 0,453        |
| 500 | 0,39063      | 0,422               | 10000 | 7,3281       | 0,469        |

На рис. 6 наведено час синтезу ЛМКП залежно від довжини часового інтервалу, протягом якого ця локальна модель створювалась, для зазначених вище

параметрів об'єкта керування та зовнішнього збурення. Вісі абсцис та ординат логарифмічно масштабовані.

На рис. 7 наведено графіки залежності значень часу *T* створення ЛМКП для наведених вище коефіцієнтів підсилення об'єкта керування та параметрів зовнішнього збурення від кількості часових відліків синтезу ЛМКП (рис. 6), що апроксимовані відповідними регресійними залежностями.

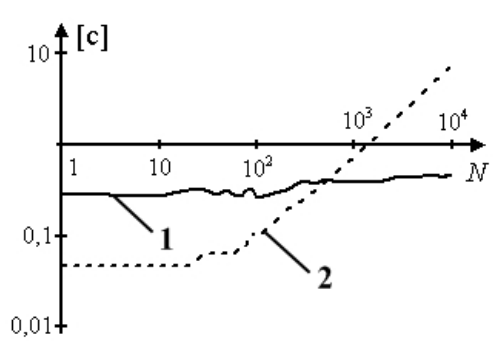

#### Рис. 6. Значення часу *T* створення ЛМКП: 1 – *MathCAD*, 2 – *MATLAB / Simulink*

Апроксимуючі залежності часу *T* синтезу локальної моделі в *MathCAD*  $(T_{MC})$  та *MATLAB* / *Simulink*  $(T_{ML})$ , що були знайдені за МНК, для зазначених вище параметрів зовнішнього збурення та коефіцієнтів підсилення наведено в табл. 4, позначення в якій аналогічні позначенням в табл. 2.

*Таблиця 4*. Апроксимуючі залежності часу *T* синтезу ЛМКП

|   | Па-      | Апроксимуючі                                  | $\mathbf{R}^2$ |  |
|---|----------|-----------------------------------------------|----------------|--|
|   | кет      | залежності                                    |                |  |
|   | $T_{ML}$ | $y=0,0055 \cdot x+0,0349$                     | 0,8357         |  |
|   |          | $y=3.10^{-6} \cdot x^{6}-0,0002 \cdot x^{5}+$ |                |  |
| 1 | $T_{MC}$ | $+0.0042 \times x^4 - 0.038 \times x^3 +$     | 0,5767         |  |
|   |          | $+0,1624 \times 2 - 0,297 \times 1$           |                |  |
|   |          | 0,4638                                        |                |  |
| 2 | $T_{ML}$ | $y=0.0707 \cdot x+0.0344$                     | 0,9988         |  |
|   | $T_{MC}$ | $y=2.10^{-5} \cdot x^6 - 0,0008 \cdot x^5 +$  |                |  |
|   |          | $+0,0107 \times ^4 -0,0689 \times ^3 +$       | 0,903          |  |
|   |          | $+0,2115 \times 2 -0,2299 \times 1$           |                |  |
|   |          | 0.3408                                        |                |  |
| 3 | $T_{ML}$ | $y=0,7241x+0,0052$                            | 0,9995         |  |
|   | $T_{MC}$ | $y=2.10^{-5} \cdot x^6 - 0.0005 \cdot x^5 +$  |                |  |
|   |          | $+0,0062 \cdot x^4 - 0,0372 \cdot x^3 +$      |                |  |
|   |          | $+0,1096 \times x^2 - 0,1215 \times x +$      | 0,8583         |  |
|   |          | 0,4321                                        |                |  |

Було обчислено середнє арифметичне значення часу *T* синтезу локальної моделі в *MathCAD* (*AVG\_TMC* = 0,3708 (с)) та *MATLAB* / *Simulink*  $(AVG$   $T_M = 1,518$  (c)) та знайдено їх відношення, яке показало, що середній час синтезу локальної моделі в пакеті *MATLAB / Simulink* перевищує середній час синтезу ЛМКП *в MathCAD* в 4,094 рази.

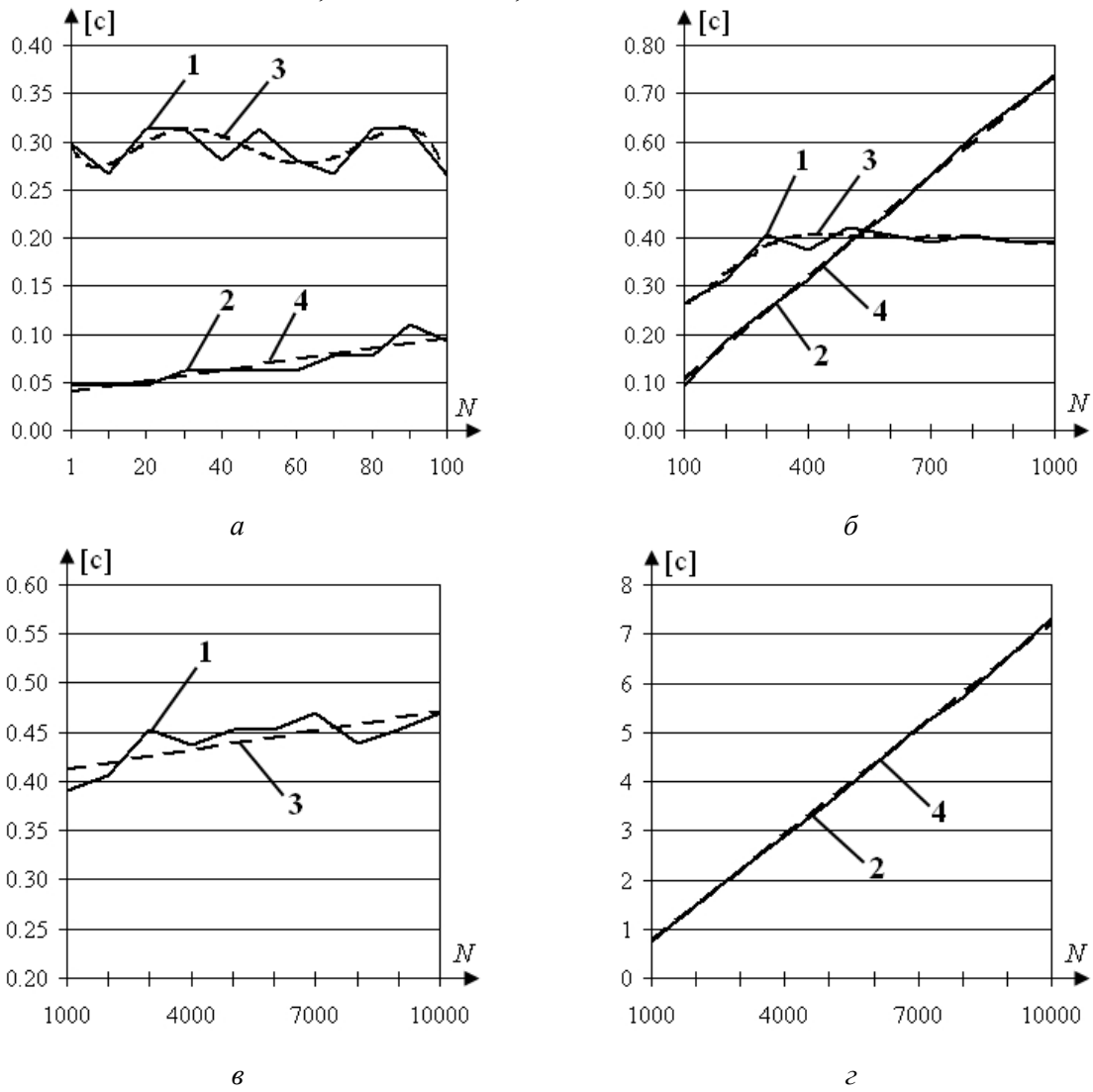

Рис. 7. Значення часу *T* синтезу ЛМКП: 1 – *MathCAD*; 2 – *MatLAB / Simulink*; 3,4 – відповідні апроксимуючі залежності; діапазон *N*: *а*) *j* = 1; *б*) *j* = 2; *в*) *j* = 3; *г*) *j* = 3

# *Висновки*

Проведений порівняльний аналіз дозволяє зробити наступні висновки:

1. Залежність похибки *P* для зазначених параметрів об'єкта керування та зовнішнього збурення від кількості часових відліків синтезу ЛМКП в пакетах *MathCAD* та *MATLAB / Simulink* є нелінійною та може бути апроксимована поліномом 6-го порядку з коефіцієнтом детермінації близьким до 1.

2. Залежність часу *T* синтезу ЛМКП при зазначених параметрах об'єкта керування та зовнішнього збурення від кількості часових відліків синтезу ЛМКП в пакеті *MATLAB / Simulink* є лінійною, а в *MathCAD* – нелінійною та може бути апроксимована поліномом 6-го порядку з коефіцієнтом детермінації близьким до 1.

3. Для зазначених параметрів об'єкта керування та зовнішнього збурення середня похибка синтезу ЛМКП в пакеті *MathCAD* в 2,791 рази менша, ніж в *MATLAB / Simulink*, а середній час синтезу ЛМКП в *MathCAD* в 4,094 рази менший, ніж в *MATLAB / Simulink*.

4. При збільшенні кількості точок синтезу ЛМКП ( $N \ge 1000$ ) значення похибки *P* зменшується та її середнє значення для пакету *MATLAB / Simulink* стабілізується навколо 7,366 %, а для *MathCAD* – навколо 2,025 %.

5. При збільшенні кількості точок синтезу ЛМКП (*N* > 500) значення часу *T* її синтезу в пакеті *MathCAD* стає меншим, ніж в *MATLAB / Simulink*, і його середнє значення в пакеті *MathCAD* стабілізується навколо 0,3708 (с).

На основі пунктів 4, 5 можна говорити про збіжність залежностей похибки і часу від кількості часових відліків синтезу ЛМКП для вказаних параметрів об'єкта керування та зовнішнього збурення.

Таким чином, пакет *MathCAD* забезпечує більшу швидкодію та меншу похибку при синтезі ЛМКП, ніж *MATLAB / Simulink*. Отже, при дослідженні алгоритму синтезу ЛМКП слід використовувати програмні засоби пакету *MathCAD.* Однак для дослідження функціонування системи керування з регулятором на основі ЛМКП слід використовувати пакет *MATLAB / Simulink*, програмні засоби якого дозволяють візуалізувати в реальному часі процес стабілізації об'єкта керування на основі ЛМКП в умовах невизначеності.

Результати даного дослідження будуть використані для аналізу швидкодії, якості й ефективності алгоритму синтезу ЛМКП для різних параметрів системи керування, що дозволить побудувати область допустимих значень параметрів лінійного об'єкта керування та гармонічного зовнішнього збурення в системі керування на основі ЛМКП.

# *Список літератури*

1. *Ljung L.* System identification. Theory for the user. Second edition // Prentice Hall PTR, Upper Saddle River. – 1999. – 609 p.

2. Справочник по теории автоматического управления / Под ред. А.А. Красовского. – М.: Наука, 1987. – 712 с.

3. *Кунцевич В.М.* Управление в

условиях неопределенности: гарантированные результаты в задачах управления и идентификации. – К.: Наук. Думка,  $2006. - 264$  c.

4. *Гученко М.І.* Активно-резонансний алгоритм стабілізації. – Нові технології. Науковий вісник Інституту економіки та нових технологій ім. Ю.І. Кравченка,  $N<sub>2</sub> 1(2), 2003. - C. 57-61.$ 

5. *Славко О.Г., Гученко М.І.* Побудова імітаційної моделі активнорезонансного регулятора. // Збірник тез VII Міжнародної науково-практичної конференції "Математичне та програмне забезпечення інтелектуальних систем" (MPZIS-2009). – Дніпропетровськ, 2009. – С. 254–255.

# *Подано до редакції 11.05.10*